# Examcollection

<http://www.ipass4sure.com/examcollection.htm>

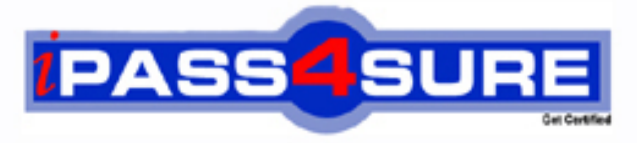

http://www.ipass4sure.com

# **1Z0-402**

**Oracle** Oracle Enterprise Linux: Fundamentals

**http://www.ipass4sure.com/exams.asp?examcode=1Z0-402**

**The 1Z0-402 practice exam is written and formatted by Certified Senior IT Professionals working in today's prospering companies and data centers all over the world! The 1Z0-402 Practice Test covers all the exam topics and objectives and will prepare you for success quickly and efficiently. The 1Z0-402 exam is very challenging, but with our 1Z0-402 questions and answers practice exam, you can feel confident in obtaining your success on the 1Z0-402 exam on your FIRST TRY!**

**Oracle 1Z0-402 Exam Features**

- **Detailed questions and answers for 1Z0-402 exam**
- **Try a demo before buying any Oracle exam**
- **1Z0-402 questions and answers, updated regularly**
- **Verified 1Z0-402 answers by Experts and bear almost 100% accuracy**
- **1Z0-402 tested and verified before publishing**
- **1Z0-402 examcollection vce questions with exhibits**
- **1Z0-402 same questions as real exam with multiple choice options**

**Acquiring Oracle certifications are becoming a huge task in the field of I.T. More over these exams like 1Z0-402 exam are now continuously updating and accepting this challenge is itself a task. This 1Z0-402 test is an important part of Oracle certifications. We have the resources to prepare you for this. The 1Z0-402 exam is essential and core part of Oracle certifications and once you clear the exam you will be able to solve the real life problems yourself.Want to take advantage of the Real 1Z0-402 Test and save time and money while developing your skills to pass your Oracle 1Z0-402 Exam? Let us help you climb that ladder of success and pass your 1Z0-402 now!**

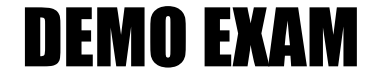

### For Full Version visit

<http://www.ipass4sure.com/allexams.asp>

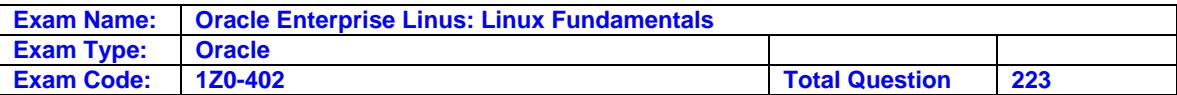

#### **Question: 1**

As user smith you want the CPU utilization of all the users logged on to server1 server. You want the information available automatically as soon as you login to the bash login shell and want the information available only to smith. What would you do on server1, which has all the default shell configuration files, to accomplish the task?

- A. Add the w command to ~/.profile file.
- B. Add the who command to ~/.profile file.
- C. Add the w command to ~/.bash\_profile file.
- D. Add the who command to  $\sim$ /.bash\_profile file.

#### **Answer: C**

#### **Question: 2**

View the Exhibit.

```
echo " Enter your option (who, date, 1s)"
read input
 case "Sinput" in
    who ) echo finding
                          the currently logged in users..., The following is the
           listwho
           \cdot :
     date ) echo " Printing todays date and current times:
           date
           \cdot1s ) echo = Running the is command...:
           1s\cdot :
           echo " You have entered an invalid choice, Plz enter either who, date
           or 1s "\mathbf{r}esac
  exit 0
```
The shell script is executed using the default shell interpreter with the input as w. What will be the output of the script based on this input?

A. It will print the current date and time.

- B. It will list all the currently logged in users.
- C. It will show that the input is not a valid option.
- D. It will print the currently logged in users, current date, and time.
- E. It will not show any result because the case block is terminated with an esac.

#### **Answer: C**

#### **Question: 3**

You have to start a process in the bash shell and at the same time want to work in the shell. How would you achieve this without terminating the process?

- A. Press [Ctrl] + [y] while the process is running.
- B. Press [Ctrl] + [d] while the process is running.
- C. Press [Ctrl] + [z] while the process is running.
- D. Press [Ctrl] + [c] while the process is running.

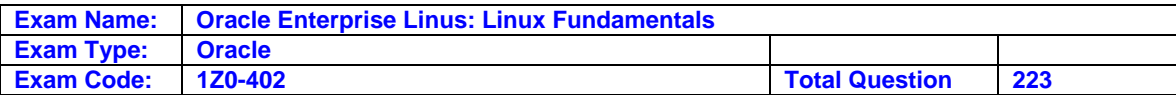

#### **Answer: C**

#### **Question: 4**

As user smith you want to log in to a remote machine in a securely encrypted channel. Which utility would you use for the purpose?

A. Ssh

- B. Ftp
- C. Telnet
- D. Rlogin

#### **Answer: A**

#### **Question: 5**

You executed the following command to verify the integrity of send mail: What do infer about the /var/log/mail/statistics file from the output?

[root@station1 ~]# rpm -Va sendmail

...... T.c/rtc/mail/sendmail..cf

S.5...T.c/var/log/mail/statistics

[root@station1 ~]#

- A. The permissions, user ownership, and file type have changed.
- B. The permissions, group ownership and file type have changed.
- C. The user ownership, group ownership and file type have changed.
- D. The MD5 signature, file size, and modification time have changed.

#### **Answer: D**

#### **Question: 6**

Which three statements are true about the mount command? (Choose three.)

A. It supports labels for mounting.

B. It can be used only by root to mount the local file system.

C. By default it can be used by an ordinary user to mount the local file system.

D. It will list all the currently mounted file systems, if executed without any arguments.

E. It will list only the file systems listed in /etc/fstab if executed without any arguments

#### **Answer: A, B, D**

#### **Question: 7**

Which statements are true about xauth? (Choose all that apply.)

A. It stores all tokens in a file on the system.

- B. It must be available to use X11 forwarding.
- C. It distributes token on a host-by-host basis.
- D. It can be used to control token-based access control.
- E. It is not possible to install just xauth without installing the entire X server.

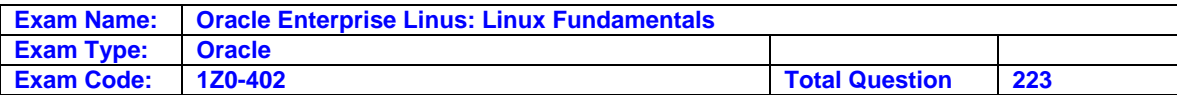

#### **Answer: A, B, D**

#### **Question: 8**

What is the minimum number of disk partitions required to have a successful Linux installation?

A. 2 (two) B. 4 (four) C. 1 (one)

D. 3 (three)

#### **Answer: C**

**Question: 9**  View the Exhibit.

```
[smith@server1 ~]$ groups
smith apps
[smith@server1 ]$ ls -ld /tmp/backup/
drwxr----x 2 root apps 4096 Mar 28 19:44 /tmp/backup/
[simith@server1 ~]$
```
What are the privileges granted to the user smith on the /tmp/backup directory?

- A. He can only list the contents of /tmp/backup.
- B. He can only navigate to the /tmp/backup directory.
- C. He can change to and copy contents from the /tmp/backup directory.
- D. He can only change to and from the /tmp/backup directory but cannot list its contents.

#### **Answer: A**

#### **Question: 10**

Which statements are true about the File Extensions? (Choose all that apply.)

A. File extensions are just part of the file name.

- B. File extensions are cared by all applications.
- C. File content depends upon the file extensions.
- D. File extensions do not always say what the file is.
- E. File extensions have no special meaning to the kernel.

#### **Answer: A, D, E**

#### **Question: 11**

You executed the following command on a Linux machine: sed s/hello/fun/g file1.txt | tr a-z A-Z > file2.txt What three things would this command do? (Choose three.)

- A. Save all changes to file2.txt.
- B. Translate all uppercase characters to lowercase.

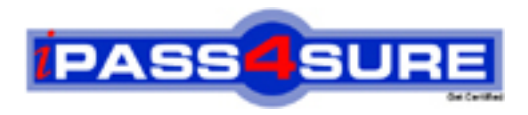

## **Pass4sure Certification Exam Features;**

- Pass4 sure offers over 2500 Certification exams for professionals.
- More than **98,800** Satisfied Customers Worldwide.
- Average **99.8%** Success Rate.
- Over **120** Global Certification Vendors Covered.
- Services of Professional & Certified Experts available via support.
- Free 90 days updates to match real exam scenarios.
- Instant Download Access! No Setup required.
- Price as low as \$19, which is 80% more cost effective than others.
- Verified answers researched by industry experts.
- Study Material **updated** on regular basis.
- Questions / Answers are downloadable in **PDF** format.
- Mobile Device Supported (Android, iPhone, iPod, iPad)
- No authorization code required to open exam.
- **Portable** anywhere.
- *Guaranteed Success*.
- **Fast, helpful support 24x7.**

View list of All certification exams offered; http://www.ipass4sure[.com/allexams.as](http://www.ipass4sure.com/allexams.asp)p

View list of All Study Guides (SG); http://www.ipass4sure[.com/study-guides.asp](http://www.ipass4sure.com/study-guides.asp)

View list of All Audio Exams (AE); http://www.ipass4sure[.com/audio-exams.asp](http://www.ipass4sure.com/audio-exams.asp)

Download Any Certication Exam DEMO. http://www.ipass4sure[.com/samples.asp](http://www.ipass4sure.com/samples.asp)

To purchase Full version of exam click below; [http://www.](http://www.ipass4sure.com/allexams.asp)ipass4sure.com/allexams.asp

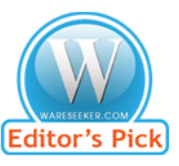

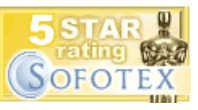

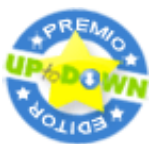

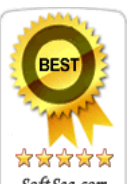

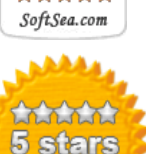

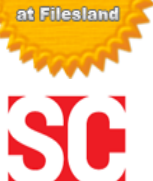

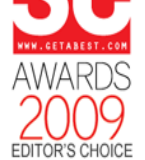

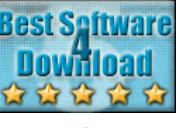

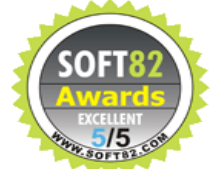

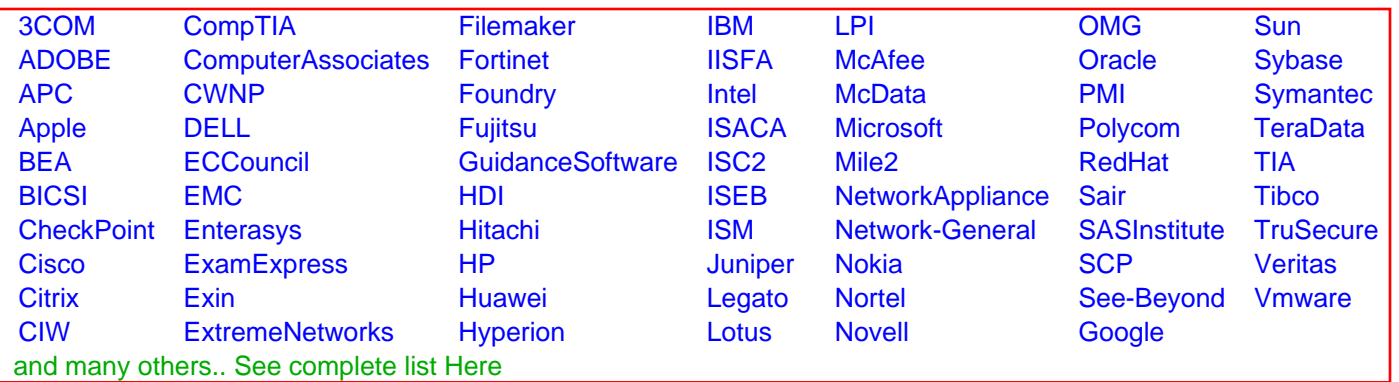

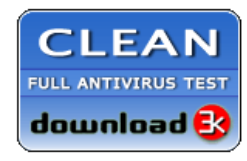

**Editor's Review EXCELLENT** 含含含含 SOFTPEDIA<sup>®</sup>

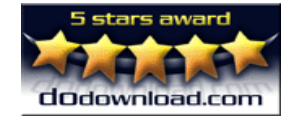

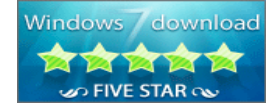

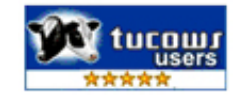